In the section Crew > Duties you can not only assign duties for crew but also plan it first before publishing it.

In the filter you can find a **Plan** mode and **Actual** mode. If you want to switch to the plan mode, tick the checkbox and click 'Show'. In the top-left corner you will see an information 'You are now in a plan mode'. Next to it you can see two buttons:

From: <https://wiki.leonsoftware.com/>- **Leonsoftware Wiki**

Permanent link: **<https://wiki.leonsoftware.com/updates/it-is-possible-to-plan-crew-duties-in-crew-duties-section-before-publishing-it?rev=1389611693>** Last update: **2016/08/30 13:06**

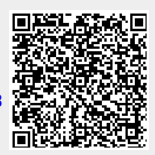